# Part II

# **Foundations**

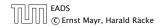

# 3 Goals

- Gain knowledge about efficient algorithms for important problems, i.e., learn how to solve certain types of problems efficiently.
- Learn how to analyze and judge the efficiency of algorithms.
- Learn how to design efficient algorithms.

#### What do you measure?

- Memory requirement
- Running time
- Number of comparisons
- Number of multiplications
- Number of hard-disc accesses
- Program size
- Power consumption

▶ ...

#### How do you measure?

- Implementing and testing on representative inputs
  - How do you choose your inputs?
  - May be very time-consuming.
  - Very reliable results if done correctly.
  - Results only hold for a specific machine and for a specific set of inputs.
- Theoretical analysis in a specific model of computation.
  - Gives asymptotic bounds like "this algorithm always runs in time  $O(n^2)$ ".
  - Typically focuses on the worst case.
  - Can give lower bounds like "any comparison-based sorting algorithm needs at least Ω(n log n) comparisons in the worst case".

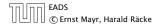

#### Input length

The theoretical bounds are usually given by a function  $f : \mathbb{N} \to \mathbb{N}$  that maps the input length to the running time (or storage space, comparisons, multiplications, program size etc.).

The input length may e.g. be

- the size of the input (number of bits)
- the number of arguments

#### Example 1

Suppose *n* numbers from the interval  $\{1, ..., N\}$  have to be sorted. In this case we usually say that the input length is *n* instead of e.g.  $n \log N$ , which would be the number of bits required to encode the input.

# **Model of Computation**

#### How to measure performance

- Calculate running time and storage space etc. on a simplified, idealized model of computation, e.g. Random Access Machine (RAM), Turing Machine (TM), ...
- 2. Calculate number of certain basic operations: comparisons, multiplications, harddisc accesses, ...

Version 2. is often easier, but focusing on one type of operation makes it more difficult to obtain meaningful results.

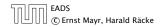

# **Turing Machine**

- Very simple model of computation.
- Only the "current" memory location can be altered.
- Very good model for discussing computabiliy, or polynomial vs. exponential time.
- Some simple problems like recognizing whether input is of the form xx, where x is a string, have quadratic lower bound.
- $\Rightarrow$  Not a good model for developing efficient algorithms.

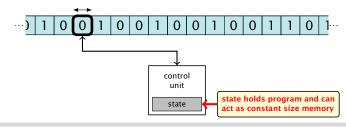

EADS © Ernst Mayr, Harald Räcke 4 Modelling Issues

## Random Access Machine (RAM)

- Input tape and output tape (sequences of zeros and ones; unbounded length).
- Memory unit: infinite but countable number of registers R[0], R[1], R[2], ....
- Registers hold integers.
- Indirect addressing.

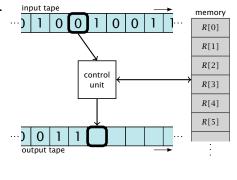

Note that in the picture on the right the tapes are one-directional, and that a READ- or WRITE-operation always advances its tape.

EADS © Ernst Mayr, Harald Räcke 4 Modelling Issues

# Random Access Machine (RAM)

## Operations

- input operations (input tape  $\rightarrow R[i]$ )
  - ► READ *i*
- output operations ( $R[i] \rightarrow$  output tape)
  - ► WRITE *i*
- register-register transfers
  - $\blacktriangleright R[j] := R[i]$
  - R[j] := 4
- indirect addressing
  - R[j] := R[R[i]]
    loads the content of the register number R[i] into register
    number j

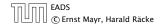

# Random Access Machine (RAM)

## Operations

- branching (including loops) based on comparisons
  - jump x jumps to position x in the program; sets instruction counter to x; reads the next operation to perform from register R[x]
    jumpz x R[i]
  - Jump x R[i]jump to x if R[i] = 0

if not the instruction counter is increased by 1;

- jumpi i jump to R[i] (indirect jump);
- arithmetic instructions: +, -,  $\times$ , /

► 
$$R[i] := R[j] + R[k];$$
  
 $R[i] := -R[k]:$ 

The jump-directives are very close to the jump-instructions contained in the assembler language of real machines.

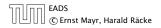

# **Model of Computation**

- uniform cost model
   Every operation takes time 1.
- logarithmic cost model The cost depends on the content of memory cells:
  - The time for a step is equal to the largest operand involved;
  - The storage space of a register is equal to the length (in bits) of the largest value ever stored in it.

**Bounded word RAM model:** cost is uniform but the largest value stored in a register may not exceed w, where usually  $w = \log_2 n$ .

The latter model is quite realistic as the word-size of a standard computer that handles a problem of size n must be at least  $\log_2 n$  as otherwise the computer could either not store the problem instance or not address all its memory.

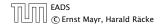

4 Modelling Issues

### Example 2

Algorithm 1 RepeatedSquaring(n)1:  $r \leftarrow 2$ ;2: for  $i = 1 \rightarrow n$  do3:  $r \leftarrow r^2$ 4: return r

- running time:
  - uniform model: n steps
  - logarithmic model:  $1 + 2 + 4 + \cdots + 2^n = 2^{n+1} 1 = \Theta(2^n)$
- space requirement:
  - uniform model:  $\mathcal{O}(1)$
  - logarithmic model:  $\mathcal{O}(2^n)$

EADS © Ernst Mayr, Harald Räcke There are different types of complexity bounds:

best-case complexity:

 $C_{\rm bc}(n) := \min\{C(x) \mid |x| = n\}$ 

Usually easy to analyze, but not very meaningful.

worst-case complexity:

$$C_{\rm WC}(n) := \max\{C(x) \mid |x| = n\}$$

Usually moderately easy to analyze; sometimes too pessimistic.

average case complexity:

$$C_{\text{avg}}(n) := \frac{1}{|I_n|} \sum_{|x|=n} C(x)$$

more general: probability measure  $\mu$ 

$$C_{\operatorname{avg}}(n) := \sum_{x \in I_n} \mu(x) \cdot C(x)$$

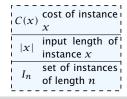

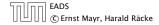

4 Modelling Issues

There are different types of complexity bounds:

amortized complexity:

The average cost of data structure operations over a worst case sequence of operations.

randomized complexity:

The algorithm may use random bits. Expected running time (over all possible choices of random bits) for a fixed input x. Then take the worst-case over all x with |x| = n.

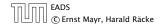

We are usually not interested in exact running times, but only in an asymtotic classification of the running time, that ignores constant factors and constant additive offsets.

- We are usually interested in the running times for large values of n. Then constant additive terms do not play an important role.
- An exact analysis (e.g. *exactly* counting the number of operations in a RAM) may be hard, but wouldn't lead to more precise results as the computational model is already quite a distance from reality.
- A linear speed-up (i.e., by a constant factor) is always possible by e.g. implementing the algorithm on a faster machine.
- Running time should be expressed by simple functions.

#### **Formal Definition**

#### Let f denote functions from $\mathbb N$ to $\mathbb R^+.$

- $\mathcal{O}(f) = \{g \mid \exists c > 0 \ \exists n_0 \in \mathbb{N}_0 \ \forall n \ge n_0 : [g(n) \le c \cdot f(n)]\}$ (set of functions that asymptotically grow not faster than f)
- $\Omega(f) = \{g \mid \exists c > 0 \ \exists n_0 \in \mathbb{N}_0 \ \forall n \ge n_0 \colon [g(n) \ge c \cdot f(n)]\}$ (set of functions that asymptotically grow not slower than f)
- $\Theta(f) = \Omega(f) \cap \mathcal{O}(f)$ (functions that asymptotically have the same growth as f)
- ►  $o(f) = \{g \mid \forall c > 0 \exists n_0 \in \mathbb{N}_0 \forall n \ge n_0 : [g(n) \le c \cdot f(n)]\}$ (set of functions that asymptotically grow slower than f)
- ►  $\omega(f) = \{g \mid \forall c > 0 \exists n_0 \in \mathbb{N}_0 \forall n \ge n_0 : [g(n) \ge c \cdot f(n)]\}$ (set of functions that asymptotically grow faster than f)

There is an equivalent definition using limes notation (assuming that the respective limes exists). f and g are functions from  $\mathbb{N}$  to  $\mathbb{R}^+$ .

• 
$$g \in \mathcal{O}(f)$$
:  $0 \le \lim_{n \to \infty} \frac{g(n)}{f(n)} < \infty$   
•  $g \in \Omega(f)$ :  $0 < \lim_{n \to \infty} \frac{g(n)}{f(n)} \le \infty$   
•  $g \in \Theta(f)$ :  $0 < \lim_{n \to \infty} \frac{g(n)}{f(n)} < \infty$   
•  $g \in o(f)$ :  $\lim_{n \to \infty} \frac{g(n)}{f(n)} = 0$   
•  $g \in \omega(f)$ :  $\lim_{n \to \infty} \frac{g(n)}{f(n)} = \infty$ 

- Note that for the version of the Landau notation defined here, we assume that *f* and *g* are positive functions.
- There also exist versions for arbitrary functions, and for the case that the limes is not infinity.

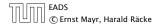

5 Asymptotic Notation

#### Abuse of notation

- 1. People write f = O(g), when they mean  $f \in O(g)$ . This is **not** an equality (how could a function be equal to a set of functions).
- 2. People write  $f(n) = \mathcal{O}(g(n))$ , when they mean  $f \in \mathcal{O}(g)$ , with  $f : \mathbb{N} \to \mathbb{R}^+$ ,  $n \mapsto f(n)$ , and  $g : \mathbb{N} \to \mathbb{R}^+$ ,  $n \mapsto g(n)$ .
- 3. People write e.g. h(n) = f(n) + o(g(n)) when they mean that there exists a function  $z : \mathbb{N} \to \mathbb{R}^+, n \mapsto z(n), z \in o(g)$  such that  $h(n) \leq f(n) + z(n)$ .

| <b>2.</b> In this context $f(n)$ does <b>not</b> mean the function $f$ evaluated at $n$ , but instead | <b>3.</b> This is particularly useful if you do not want to ignore constant factors. For ex- |
|----------------------------------------------------------------------------------------------------|----------------------------------------------------------------------------------------------|
| it is a shorthand for the function itself<br>(leaving out domain and codomain and                     |                                                                                              |
| only giving the rule of correspondence of the function).                                              | isons.                                                                                       |

EADS © Ernst Mayr, Harald Räcke 5 Asymptotic Notation

#### Abuse of notation

4. People write  $\mathcal{O}(f(n)) = \mathcal{O}(g(n))$ , when they mean  $\mathcal{O}(f(n)) \subseteq \mathcal{O}(g(n))$ . Again this is not an equality.

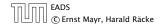

#### Lemma 3

#### Let f, g be functions with the property $\exists n_0 > 0 \ \forall n \ge n_0 : f(n) > 0$ (the same for g). Then

- $c \cdot f(n) \in \Theta(f(n))$  for any constant c
- $\mathcal{O}(f(n)) + \mathcal{O}(g(n)) = \mathcal{O}(f(n) + g(n))$
- $\mathcal{O}(f(n)) \cdot \mathcal{O}(g(n)) = \mathcal{O}(f(n) \cdot g(n))$
- $\mathcal{O}(f(n)) + \mathcal{O}(g(n)) = \mathcal{O}(\max\{f(n), g(n)\})$

The expressions also hold for  $\Omega$ . Note that this means that  $f(n) + g(n) \in \Theta(\max\{f(n), g(n)\})$ .

#### Comments

- Do not use asymptotic notation within induction proofs.
- For any constants a, b we have log<sub>a</sub> n = Θ(log<sub>b</sub> n). Therefore, we will usually ignore the base of a logarithm within asymptotic notation.
- In general  $\log n = \log_2 n$ , i.e., we use 2 as the default base for the logarithm.

## **6 Recurrences**

Algorithm 2 mergesort(list L)1:  $s \leftarrow size(L)$ 2: if  $s \le 1$  return L3:  $L_1 \leftarrow L[1 \cdots \lfloor \frac{s}{2}]]$ 4:  $L_2 \leftarrow L[\lceil \frac{s}{2} \rceil \cdots n]$ 5: mergesort( $L_1$ )6: mergesort( $L_2$ )7:  $L \leftarrow merge(L_1, L_2)$ 8: return L

This algorithm requires

$$T(n) \le 2T\left(\left\lceil \frac{n}{2} \right\rceil\right) + \mathcal{O}(n)$$

comparisons when n > 1 and 0 comparisons when  $n \le 1$ .

EADS © Ernst Mayr, Harald Räcke 6 Recurrences

# How do we bring the expression for the number of comparisons ( $\approx$ running time) into a closed form?

For this we need to solve the recurrence.

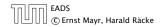

6 Recurrences

# **Methods for Solving Recurrences**

#### 1. Guessing+Induction

Guess the right solution and prove that it is correct via induction. It needs experience to make the right guess.

#### 2. Master Theorem

For a lot of recurrences that appear in the analysis of algorithms this theorem can be used to obtain tight asymptotic bounds. It does not provide exact solutions.

#### 3. Characteristic Polynomial

Linear homogenous recurrences can be solved via this method.

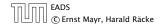

First we need to get rid of the  $\mathcal{O}$ -notation in our recurrence:

$$T(n) \leq \begin{cases} 2T(\left\lceil \frac{n}{2} \right\rceil) + cn & n \ge 2\\ 0 & \text{otherwise} \end{cases}$$

Assume that instead we had

$$T(n) \leq \begin{cases} 2T(\frac{n}{2}) + cn & n \ge 2\\ 0 & \text{otherwise} \end{cases}$$

One way of solving such a recurrence is to guess a solution, and check that it is correct by plugging it in.

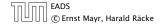

Suppose we guess  $T(n) \le dn \log n$  for a constant *d*. Then

$$T(n) \le 2T\left(\frac{n}{2}\right) + cn$$
  
$$\le 2\left(\frac{n}{2}\log\frac{n}{2}\right) + cn$$
  
$$= dn(\log n - 1) + cn$$
  
$$= dn\log n + (c - d)n$$
  
$$= dn\log n$$

if we choose  $d \ge c$ .

Formally one would make an induction proof, where the above is the induction step. The base case is usually trivial.

**Guess**:  $T(n) \leq dn \log n$ . Proof. (by induction)

$$T(n) \leq \begin{cases} 2T(\frac{n}{2}) + cn & n \ge 16\\ b & \text{otw.} \end{cases}$$

- **base case**  $(2 \le n < 16)$ : true if we choose  $d \ge b$ .
- induction step  $2 \dots n 1 \rightarrow n$ :

Suppose statem. is true for  $n' \in \{2, \ldots, n-1\}$ , and  $n \ge 16$ . We prove it for *n*:

$$T(n) \leq 2T\left(\frac{n}{2}\right) + cn$$

$$\leq 2\left(\frac{n}{2}\log\frac{n}{2}\right) + cn$$

$$= dn(\log n - 1) + cn$$

$$= dn\log n + (c - d)n$$
• Note that this proves the statement for  $n \in \mathbb{N}_{\geq 2}$ , as the statement is wrong for  $n = 1$ .
• The base case is usually omitted, as it is the same for different recurrences.

 $= dn \log n$ 

Hence, statement is true if we choose  $d \ge c$ .

Why did we change the recurrence by getting rid of the ceiling?

If we do not do this we instead consider the following recurrence:

$$T(n) \leq \begin{cases} 2T(\left\lceil \frac{n}{2} \right\rceil) + cn & n \ge 16\\ b & \text{otherwise} \end{cases}$$

Note that we can do this as for constant-sized inputs the running time is always some constant (*b* in the above case).

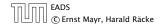

We also make a guess of  $T(n) \leq dn \log n$  and get

$$T(n) \leq 2T\left(\left\lceil\frac{n}{2}\right\rceil\right) + cn$$

$$\leq 2\left(d\left\lceil\frac{n}{2}\right\rceil\log\left\lceil\frac{n}{2}\right\rceil\right) + cn$$

$$\left\lceil\frac{n}{2}\right\rceil \leq \frac{n}{2} + 1\right\rceil \leq 2\left(d(n/2+1)\log(n/2+1)\right) + cn$$

$$\frac{n}{2} + 1 \leq \frac{9}{16}n \leq dn\log\left(\frac{9}{16}n\right) + 2d\log n + cn$$

$$\log\frac{9}{16}n = \log n + (\log 9 - 4) = dn\log n + (\log 9 - 4)dn + 2d\log n + cn$$

$$\log n \leq \frac{n}{4} = dn\log n + (\log 9 - 3.5)dn + cn$$

$$\leq dn\log n - 0.33dn + cn$$

$$\leq dn\log n$$

for a suitable choice of d.

EADS © Ernst Mayr, Harald Räcke 6.1 Guessing+Induction

## 6.2 Master Theorem

#### Lemma 4

Let  $a \ge 1, b \ge 1$  and  $\epsilon > 0$  denote constants. Consider the recurrence

$$T(n) = aT\left(\frac{n}{b}\right) + f(n) \; .$$

Case 1.

If 
$$f(n) = \mathcal{O}(n^{\log_b(a)-\epsilon})$$
 then  $T(n) = \Theta(n^{\log_b a})$ .

Case 2.

If  $f(n) = \Theta(n^{\log_b(a)} \log^k n)$  then  $T(n) = \Theta(n^{\log_b a} \log^{k+1} n)$ .

# *Case 3.* If $f(n) = \Omega(n^{\log_b(a)+\epsilon})$ and for sufficiently large n $af(\frac{n}{b}) \le cf(n)$ for some constant c < 1 then $T(n) = \Theta(f(n))$ .

Note that the cases do not cover all pos-

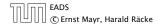

We prove the Master Theorem for the case that n is of the form  $b^{\ell}$ , and we assume that the non-recursive case occurs for problem size 1 and incurs cost 1.

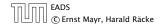

## **The Recursion Tree**

The running time of a recursive algorithm can be visualized by a recursion tree:

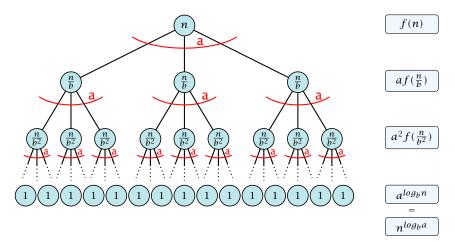

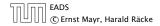

## 6.2 Master Theorem

This gives

$$T(n) = n^{\log_b a} + \sum_{i=0}^{\log_b n-1} a^i f\left(\frac{n}{b^i}\right) .$$

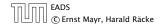

Case 1. Now suppose that  $f(n) \leq c n^{\log_b a - \epsilon}$ .

$$T(n) - n^{\log_{b} a} = \sum_{i=0}^{\log_{b} n-1} a^{i} f\left(\frac{n}{b^{i}}\right)$$

$$\leq c \sum_{i=0}^{\log_{b} n-1} a^{i} \left(\frac{n}{b^{i}}\right)^{\log_{b} a-\epsilon}$$

$$\frac{b^{-i(\log_{b} a-\epsilon)} = b^{\epsilon i}(b^{\log_{b} a})^{-i} = b^{\epsilon i}a^{-i}}{\sum_{i=0}^{k-1} e^{i} c n^{\log_{b} a-\epsilon}} = c n^{\log_{b} a-\epsilon} \sum_{i=0}^{\log_{b} n-1} (b^{\epsilon})^{i}$$

$$\frac{\sum_{i=0}^{k} q^{i} = \frac{q^{k+1}-1}{q-1}}{e^{n}} = c n^{\log_{b} a-\epsilon} (b^{\epsilon} \log_{b} n-1)/(b^{\epsilon}-1)$$

$$= c n^{\log_{b} a-\epsilon} (n^{\epsilon}-1)/(b^{\epsilon}-1)$$

$$= \frac{c}{b^{\epsilon}-1} n^{\log_{b} a} (n^{\epsilon}-1)/(n^{\epsilon})$$

Hence,

$$T(n) \leq \left(\frac{c}{b^{\epsilon}-1}+1\right) n^{\log_b(a)} \qquad \qquad \Rightarrow T(n) = \mathcal{O}(n^{\log_b a}).$$

EADS © Ernst Mayr, Harald Räcke

Case 2. Now suppose that  $f(n) \leq c n^{\log_b a}$ .

$$T(n) - n^{\log_b a} = \sum_{i=0}^{\log_b n-1} a^i f\left(\frac{n}{b^i}\right)$$
$$\leq c \sum_{i=0}^{\log_b n-1} a^i \left(\frac{n}{b^i}\right)^{\log_b a}$$
$$= c n^{\log_b a} \sum_{i=0}^{\log_b n-1} 1$$
$$= c n^{\log_b a} \log_b n$$

Hence,

$$T(n) = \mathcal{O}(n^{\log_b a} \log_b n) \qquad \Rightarrow T(n) = \mathcal{O}(n^{\log_b a} \log n).$$

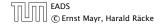

Case 2. Now suppose that  $f(n) \ge c n^{\log_b a}$ .

$$T(n) - n^{\log_b a} = \sum_{i=0}^{\log_b n-1} a^i f\left(\frac{n}{b^i}\right)$$
$$\geq c \sum_{i=0}^{\log_b n-1} a^i \left(\frac{n}{b^i}\right)^{\log_b a}$$
$$= c n^{\log_b a} \sum_{i=0}^{\log_b n-1} 1$$
$$= c n^{\log_b a} \log_b n$$

Hence,

$$T(n) = \Omega(n^{\log_b a} \log_b n) \qquad \Rightarrow T(n) = \Omega(n^{\log_b a} \log n).$$

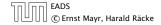

Case 2. Now suppose that  $f(n) \leq c n^{\log_b a} (\log_b(n))^k$ .

$$T(n) - n^{\log_{b} a} = \sum_{i=0}^{\log_{b} n-1} a^{i} f\left(\frac{n}{b^{i}}\right)$$

$$\leq c \sum_{i=0}^{\log_{b} n-1} a^{i} \left(\frac{n}{b^{i}}\right)^{\log_{b} a} \cdot \left(\log_{b}\left(\frac{n}{b^{i}}\right)\right)^{k}$$

$$\overline{n = b^{\ell} \Rightarrow \ell = \log_{b} n} = c n^{\log_{b} a} \sum_{i=0}^{\ell-1} \left(\log_{b}\left(\frac{b^{\ell}}{b^{i}}\right)\right)^{k}$$

$$= c n^{\log_{b} a} \sum_{i=0}^{\ell-1} (\ell - i)^{k}$$

$$= c n^{\log_{b} a} \sum_{i=1}^{\ell} i^{k} \approx \frac{1}{k} \ell^{k+1}$$

$$\approx \frac{c}{k} n^{\log_{b} a} \ell^{k+1} \qquad \Rightarrow T(n) = \mathcal{O}(n^{\log_{b} a} \log^{k+1} n).$$

EADS © Ernst Mayr, Harald Räcke

Case 3. Now suppose that  $f(n) \ge dn^{\log_b a + \epsilon}$ , and that for sufficiently large n:  $af(n/b) \le cf(n)$ , for c < 1.

From this we get  $a^i f(n/b^i) \le c^i f(n)$ , where we assume that  $n/b^{i-1} \ge n_0$  is still sufficiently large.

$$T(n) - n^{\log_{b} a} = \sum_{i=0}^{\log_{b} n-1} a^{i} f\left(\frac{n}{b^{i}}\right)$$
$$= \sum_{i=0}^{\log_{b} n-1} c^{i} f(n) + \mathcal{O}(n^{\log_{b} a})$$
$$< 1 : \sum_{i=0}^{n} q^{i} = \frac{1-q^{n+1}}{1-q} \le \frac{1}{1-c} f(n) + \mathcal{O}(n^{\log_{b} a})$$

Hence,

q

$$T(n) \le \mathcal{O}(f(n))$$
  $\Rightarrow T(n) = \Theta(f(n))$ 

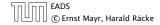

Suppose we want to multiply two n-bit Integers, but our registers can only perform operations on integers of constant size.

For this we first need to be able to add two integers **A** and **B**:

# 

This gives that two *n*-bit integers can be added in time O(n).

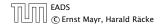

Suppose that we want to multiply an *n*-bit integer *A* and an *m*-bit integer *B* ( $m \le n$ ).

| 100 | 0 | 1 | X | 1 | 0 | 1 | 1 |                                                                                                    |
|-----|---|---|---|---|---|---|---|----------------------------------------------------------------------------------------------------|
|     |   |   | 1 | 0 | 0 | 0 | 1 | • This is also nown as the "school                                                                                                    |
|     |   | 1 | 0 | 0 | 0 | 1 | 0 | <ul> <li>method" for multiplying integers.</li> <li>Note that the intermediate numbers that are generated can have at most m + n ≤ 2n bits.</li> </ul> |
|     | 0 | 0 | 0 | 0 | 0 | 0 | 0 |                                                                                                    |
| 1   | 0 | 0 | 0 | 1 | 0 | 0 | 0 |                                                                                                    |
| 1   | 0 | 1 | 1 | 1 | 0 | 1 | 1 |                                                                                                    |

#### Time requirement:

- Computing intermediate results: O(nm).
- Adding *m* numbers of length  $\leq 2n$ :  $\mathcal{O}((m+n)m) = \mathcal{O}(nm)$ .

EADS © Ernst Mayr, Harald Räcke

#### A recursive approach:

Suppose that integers **A** and **B** are of length  $n = 2^k$ , for some k.

$$\begin{array}{|c|c|c|c|c|c|} B_1 & B_0 & \times & A_1 & A_0 \\ \hline \end{array}$$

Then it holds that

$$A = A_1 \cdot 2^{\frac{n}{2}} + A_0$$
 and  $B = B_1 \cdot 2^{\frac{n}{2}} + B_0$ 

Hence,

$$A \cdot B = A_1 B_1 \cdot 2^n + (A_1 B_0 + A_0 B_1) \cdot 2^{\frac{n}{2}} + A_0 \cdot B_0$$

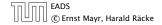

| $\mathcal{O}(1)$                   |
|------------------------------------|
| $\mathcal{O}(1)$                   |
| $\mathcal{O}(n)$                   |
| $\mathcal{O}(n)$                   |
| $T(\frac{n}{2})$                   |
| $2T(\frac{n}{2}) + \mathcal{O}(n)$ |
| $T(\frac{n}{2})$                   |
| $\mathcal{O}(n)$                   |
|                                    |

We get the following recurrence:

$$T(n) = 4T\left(\frac{n}{2}\right) + \mathcal{O}(n)$$
.

EADS © Ernst Mayr, Harald Räcke

**Master Theorem:** Recurrence:  $T[n] = aT(\frac{n}{b}) + f(n)$ .

• Case 1: 
$$f(n) = O(n^{\log_b a - \epsilon})$$
  $T(n) = \Theta(n^{\log_b a})$ 

• Case 2: 
$$f(n) = \Theta(n^{\log_b a} \log^k n)$$
  $T(n) = \Theta(n^{\log_b a} \log^{k+1} n)$ 

• Case 3: 
$$f(n) = \Omega(n^{\log_b a + \epsilon})$$
  $T(n) = \Theta(f(n))$ 

In our case a = 4, b = 2, and  $f(n) = \Theta(n)$ . Hence, we are in Case 1, since  $n = O(n^{2-\epsilon}) = O(n^{\log_b a - \epsilon})$ .

We get a running time of  $\mathcal{O}(n^2)$  for our algorithm.

⇒ Not better then the "school method".

We can use the following identity to compute  $Z_1$ :

$$Z_1 = A_1 B_0 + A_0 B_1 = Z_2 = Z_0$$
  
= (A\_0 + A\_1) \cdot (B\_0 + B\_1) - A\_1 B\_1 - A\_0 B\_0

Hence,

| [                                                                  |                          |
|--------------------------------------------------------------------|--------------------------|
| Algorithm 4 mult(A,B)                                              |                          |
| 1: if $ A  =  B  = 1$ then                                         | $\mathcal{O}(1)$         |
| 2: <b>return</b> $a_0 \cdot b_0$                                   | $\mathcal{O}(1)$         |
| 3: split $A$ into $A_0$ and $A_1$                                  | $\mathcal{O}(n)$         |
| 4: split <i>B</i> into $B_0$ and $B_1$                             | $\mathcal{O}(n)$         |
| 5: $Z_2 \leftarrow \operatorname{mult}(A_1, B_1)$                  | $T(\frac{n}{2})$         |
| 6: $Z_0 \leftarrow \operatorname{mult}(A_0, B_0)$                  | $2T(\frac{n}{2}) + O(n)$ |
| 7: $Z_1 \leftarrow \text{mult}(A_0 + A_1, B_0 + B_1) - Z_2 - Z_0$  | $T(\frac{n}{2})$         |
| 8: <b>return</b> $Z_2 \cdot 2^n + Z_1 \cdot 2^{\frac{n}{2}} + Z_0$ | $\mathcal{O}(n)$         |

EADS © Ernst Mayr, Harald Räcke

We get the following recurrence:

$$T(n) = 3T\left(\frac{n}{2}\right) + \mathcal{O}(n)$$
.

**Master Theorem:** Recurrence:  $T[n] = aT(\frac{n}{b}) + f(n)$ .

- Case 1:  $f(n) = O(n^{\log_b a \epsilon})$   $T(n) = \Theta(n^{\log_b a})$
- Case 2:  $f(n) = \Theta(n^{\log_b a} \log^k n)$   $T(n) = \Theta(n^{\log_b a} \log^{k+1} n)$

• Case 3: 
$$f(n) = \Omega(n^{\log_b a + \epsilon})$$
  $T(n) = \Theta(f(n))$ 

Again we are in Case 1. We get a running time of  $\Theta(n^{\log_2 3}) \approx \Theta(n^{1.59}).$ 

#### A huge improvement over the "school method".

# 6.3 The Characteristic Polynomial

Consider the recurrence relation:

 $c_0T(n) + c_1T(n-1) + c_2T(n-2) + \cdots + c_kT(n-k) = f(n)$ 

This is the general form of a linear recurrence relation of order k with constant coefficients ( $c_0, c_k \neq 0$ ).

- ► T(n) only depends on the k preceding values. This means the recurrence relation is of order k.
- ► The recurrence is linear as there are no products of *T*[*n*]'s.
- ► If f(n) = 0 then the recurrence relation becomes a linear, homogenous recurrence relation of order k.

# 6.3 The Characteristic Polynomial

#### **Observations:**

- ► The solution T[0], T[1], T[2],... is completely determined by a set of boundary conditions that specify values for T[0],...,T[k - 1].
- In fact, any k consecutive values completely determine the solution.
- k non-concecutive values might not be an appropriate set of boundary conditions (depends on the problem).

#### Approach:

- First determine all solutions that satisfy recurrence relation.
- Then pick the right one by analyzing boundary conditions.
- First consider the homogenous case.

The solution space

$$S = \left\{ T = T[0], T[1], T[2], \dots \mid T \text{ fulfills recurrence relation} \right\}$$

is a vector space. This means that if  $T_1, T_2 \in S$ , then also  $\alpha T_1 + \beta T_2 \in S$ , for arbitrary constants  $\alpha, \beta$ .

#### How do we find a non-trivial solution?

We guess that the solution is of the form  $\lambda^n$ ,  $\lambda \neq 0$ , and see what happens. In order for this guess to fulfill the recurrence we need

$$c_0\lambda^n + c_1\lambda^{n-1} + c_2 \cdot \lambda^{n-2} + \dots + c_k \cdot \lambda^{n-k} = 0$$

for all  $n \ge k$ .

Dividing by  $\lambda^{n-k}$  gives that all these constraints are identical to

$$\underbrace{c_0 \lambda^k + c_1 \lambda^{k-1} + c_2 \cdot \lambda^{k-2} + \dots + c_k}_{\text{characteristic polynomial } P[\lambda]} = 0$$

This means that if  $\lambda_i$  is a root (Nullstelle) of  $P[\lambda]$  then  $T[n] = \lambda_i^n$  is a solution to the recurrence relation.

Let  $\lambda_1, ..., \lambda_k$  be the k (complex) roots of  $P[\lambda]$ . Then, because of the vector space property

$$\alpha_1\lambda_1^n + \alpha_2\lambda_2^n + \cdots + \alpha_k\lambda_k^n$$

is a solution for arbitrary values  $\alpha_i$ .

Lemma 5

Assume that the characteristic polynomial has k distinct roots  $\lambda_1, \ldots, \lambda_k$ . Then all solutions to the recurrence relation are of the form

$$\alpha_1\lambda_1^n + \alpha_2\lambda_2^n + \cdots + \alpha_k\lambda_k^n$$
.

#### Proof.

There is one solution for every possible choice of boundary conditions for T[1], ..., T[k].

We show that the above set of solutions contains one solution for every choice of boundary conditions.

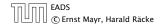

#### Proof (cont.).

Suppose I am given boundary conditions T[i] and I want to see whether I can choose the  $\alpha'_i s$  such that these conditions are met:

$$\alpha_1 \cdot \lambda_1 + \alpha_2 \cdot \lambda_2 + \cdots + \alpha_k \cdot \lambda_k = T[1]$$
  

$$\alpha_1 \cdot \lambda_1^2 + \alpha_2 \cdot \lambda_2^2 + \cdots + \alpha_k \cdot \lambda_k^2 = T[2]$$
  

$$\vdots$$
  

$$\alpha_1 \cdot \lambda_1^k + \alpha_2 \cdot \lambda_2^k + \cdots + \alpha_k \cdot \lambda_k^k = T[k]$$

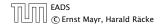

#### Proof (cont.).

Suppose I am given boundary conditions T[i] and I want to see whether I can choose the  $\alpha'_i s$  such that these conditions are met:

$$\begin{pmatrix} \lambda_1 & \lambda_2 & \cdots & \lambda_k \\ \lambda_1^2 & \lambda_2^2 & \cdots & \lambda_k^2 \\ & \vdots & & \\ \lambda_1^k & \lambda_2^k & \cdots & \lambda_k^k \end{pmatrix} \begin{pmatrix} \alpha_1 \\ \alpha_2 \\ \vdots \\ \alpha_k \end{pmatrix} = \begin{pmatrix} T[1] \\ T[2] \\ \vdots \\ T[k] \end{pmatrix}$$

We show that the column vectors are linearly independent. Then the above equation has a solution.

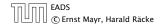

#### Proof (cont.).

This we show by induction:

▶ **base case** (*k* = 1):

A vector  $(\lambda_i)$ ,  $\lambda_i \neq 0$  is linearly independent.

• induction step  $(k \rightarrow k + 1)$ : assume for contradiction that there exist  $\alpha_i$ 's with

$$\alpha_1 \begin{pmatrix} \lambda_1 \\ \vdots \\ \lambda_1^{k-1} \\ \lambda_1^k \end{pmatrix} + \dots + \alpha_k \begin{pmatrix} \lambda_k \\ \vdots \\ \lambda_k^{k-1} \\ \lambda_k^k \end{pmatrix} = 0$$

and not all  $\alpha_i = 0$ . Then all  $\alpha_i \neq 0$ !

EADS © Ernst Mayr, Harald Räcke

$$\begin{aligned}
 \nu_1 := & \lambda_1 & \nu_k := \\
 \lambda_1^2 & \lambda_1^2 \\
 \vdots & \lambda_1^{k-1} \\
 \lambda_1 \nu_1 = & \lambda_1^k & \lambda_k \nu_k = \\
 \lambda_k \nu_k = & \lambda_k^k & \lambda_k \nu_k
 \end{aligned}$$

This means that

$$\sum_{i=1}^{k} \alpha_i v_i = 0 \text{ and } \sum_{i=1}^{k} \lambda_i \alpha_i v_i = 0$$

Hence,

$$\sum_{i=1}^{k-1} \alpha_i v_i + \alpha_k v_k = 0 \text{ and } -\frac{1}{\lambda_k} \sum_{i=1}^{k-1} \lambda_i \alpha_i v_i = \alpha_k v_k$$

EADS © Ernst Mayr, Harald Räcke

This gives that

$$\sum_{i=1}^{k-1} (1 - \frac{\lambda_i}{\lambda_k}) \alpha_i v_i = 0 \ .$$

This is a contradiction as the  $v_i$ 's are linearly independent because of induction hypothesis.

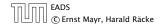

#### What happens if the roots are not all distinct?

Suppose we have a root  $\lambda_i$  with multiplicity (Vielfachheit) at least 2. Then not only is  $\lambda_i^n$  a solution to the recurrence but also  $n\lambda_i^n$ .

To see this consider the polynomial

$$P(\lambda)\lambda^{n-k} = c_0\lambda^n + c_1\lambda^{n-1} + c_2\lambda^{n-2} + \dots + c_k\lambda^{n-k}$$

Since  $\lambda_i$  is a root we can write this as  $Q(\lambda)(\lambda - \lambda_i)^2$ . Calculating the derivative gives a polynomial that still has root  $\lambda_i$ .

This means

$$c_0 n \lambda_i^{n-1} + c_1 (n-1) \lambda_i^{n-2} + \dots + c_k (n-k) \lambda_i^{n-k-1} = 0$$

Hence,

$$c_0 n\lambda_i^n + c_1 \underbrace{(n-1)\lambda_i^{n-1}}_{T[n-1]} + \dots + c_k \underbrace{(n-k)\lambda_i^{n-k}}_{T[n-k]} = 0$$

EADS © Ernst Mayr, Harald Räcke

Suppose  $\lambda_i$  has multiplicity *j*. We know that

$$c_0 n \lambda_i^n + c_1 (n-1) \lambda_i^{n-1} + \dots + c_k (n-k) \lambda_i^{n-k} = 0$$

(after taking the derivative; multiplying with  $\lambda$ ; plugging in  $\lambda_i$ )

Doing this again gives

$$c_0 n^2 \lambda_i^n + c_1 (n-1)^2 \lambda_i^{n-1} + \dots + c_k (n-k)^2 \lambda_i^{n-k} = 0$$

We can continue j - 1 times.

Hence,  $n^{\ell}\lambda_i^n$  is a solution for  $\ell \in 0, \ldots, j-1$ .

#### Lemma 6

Let  $P[\lambda]$  denote the characteristic polynomial to the recurrence

$$c_0T[n] + c_1T[n-1] + \cdots + c_kT[n-k] = 0$$

Let  $\lambda_i$ , i = 1, ..., m be the (complex) roots of  $P[\lambda]$  with multiplicities  $\ell_i$ . Then the general solution to the recurrence is given by

$$T[n] = \sum_{i=1}^{m} \sum_{j=0}^{\ell_i - 1} \alpha_{ij} \cdot (n^j \lambda_i^n) .$$

The full proof is omitted. We have only shown that any choice of  $\alpha_{ij}$ 's is a solution to the recurrence.

## **Example: Fibonacci Sequence**

$$T[0] = 0$$
  
 $T[1] = 1$   
 $T[n] = T[n-1] + T[n-2]$  for  $n \ge 2$ 

The characteristic polynomial is

$$\lambda^2-\lambda-1$$

Finding the roots, gives

$$\lambda_{1/2} = \frac{1}{2} \pm \sqrt{\frac{1}{4} + 1} = \frac{1}{2} \left( 1 \pm \sqrt{5} \right)$$

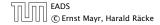

## **Example: Fibonacci Sequence**

Hence, the solution is of the form

$$\alpha\left(\frac{1+\sqrt{5}}{2}\right)^n + \beta\left(\frac{1-\sqrt{5}}{2}\right)^n$$

$$T[0] = 0$$
 gives  $\alpha + \beta = 0$ .

T[1] = 1 gives

$$\alpha\left(\frac{1+\sqrt{5}}{2}\right)+\beta\left(\frac{1-\sqrt{5}}{2}\right)=1 \Longrightarrow \alpha-\beta=\frac{2}{\sqrt{5}}$$

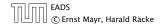

# **Example: Fibonacci Sequence**

Hence, the solution is

$$\frac{1}{\sqrt{5}} \left[ \left( \frac{1+\sqrt{5}}{2} \right)^n - \left( \frac{1-\sqrt{5}}{2} \right)^n \right]$$

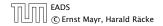

Consider the recurrence relation:

 $c_0 T(n) + c_1 T(n-1) + c_2 T(n-2) + \dots + c_k T(n-k) = f(n)$ with  $f(n) \neq 0$ .

While we have a fairly general technique for solving homogeneous, linear recurrence relations the inhomogeneous case is different.

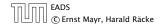

The general solution of the recurrence relation is

$$T(n) = T_h(n) + T_p(n)$$
 ,

where  $T_h$  is any solution to the homogeneous equation, and  $T_p$  is one particular solution to the inhomogeneous equation.

There is no general method to find a particular solution.

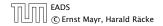

Example:

$$T[n] = T[n-1] + 1$$
  $T[0] = 1$ 

Then,

$$T[n-1] = T[n-2] + 1 \qquad (n \ge 2)$$

Subtracting the first from the second equation gives,

$$T[n] - T[n-1] = T[n-1] - T[n-2] \qquad (n \ge 2)$$

or

$$T[n] = 2T[n-1] - T[n-2] \qquad (n \ge 2)$$

I get a completely determined recurrence if I add T[0] = 1 and T[1] = 2.

Example: Characteristic polynomial:

$$\underbrace{\lambda^2 - 2\lambda + 1}_{(\lambda - 1)^2} = 0$$

Then the solution is of the form

$$T[n] = \alpha 1^n + \beta n 1^n = \alpha + \beta n$$

T[0] = 1 gives  $\alpha = 1$ .

$$T[1] = 2$$
 gives  $1 + \beta = 2 \Longrightarrow \beta = 1$ .

EADS © Ernst Mayr, Harald Räcke

If f(n) is a polynomial of degree r this method can be applied r + 1 times to obtain a homogeneous equation:

$$T[n] = T[n-1] + n^2$$

Shift:

$$T[n-1] = T[n-2] + (n-1)^2 = T[n-2] + n^2 - 2n + 1$$

Difference:

$$T[n] - T[n-1] = T[n-1] - T[n-2] + 2n - 1$$

$$T[n] = 2T[n-1] - T[n-2] + 2n - 1$$

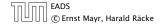

$$T[n] = 2T[n-1] - T[n-2] + 2n - 1$$

Shift:

$$T[n-1] = 2T[n-2] - T[n-3] + 2(n-1) - 1$$
$$= 2T[n-2] - T[n-3] + 2n - 3$$

Difference:

$$T[n] - T[n-1] = 2T[n-1] - T[n-2] + 2n - 1$$
$$- 2T[n-2] + T[n-3] - 2n + 3$$

$$T[n] = 3T[n-1] - 3T[n-2] + T[n-3] + 2$$

and so on...

6.3 The Characteristic Polynomial

EADS © Ernst Mayr, Harald Räcke

#### **Definition 7 (Generating Function)**

Let  $(a_n)_{n\geq 0}$  be a sequence. The corresponding

generating function (Erzeugendenfunktion) is

$$F(z) := \sum_{n=0}^{\infty} a_n z^n;$$

 exponential generating function (exponentielle Erzeugendenfunktion) is

$$F(z) = \sum_{n \ge 0} \frac{a_n}{n!} z^n.$$

6.4 Generating Functions

#### Example 8

1. The generating function of the sequence  $(1, 0, 0, \ldots)$  is

F(z)=1.

2. The generating function of the sequence (1, 1, 1, ...) is

$$F(z)=\frac{1}{1-z}.$$

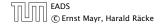

6.4 Generating Functions

There are two different views:

A generating function is a formal power series (formale Potenzreihe).

Then the generating function is an algebraic object.

Let 
$$f = \sum_{n=0}^{\infty} a_n z^n$$
 and  $g = \sum_{n=0}^{\infty} b_n z^n$ .

- Equality: f and g are equal if  $a_n = b_n$  for all n.
- Addition:  $f + g := \sum_{n=0}^{\infty} (a_n + b_n) z^n$ .
- Multiplication:  $f \cdot g := \sum_{n=0}^{\infty} c_n z^n$  with  $c = \sum_{p=0}^{n} a_p b_{n-p}$ .

There are no convergence issues here.

The arithmetic view:

We view a power series as a function  $f : \mathbb{C} \to \mathbb{C}$ .

Then, it is important to think about convergence/convergence radius etc.

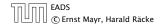

What does  $\sum_{n=0}^{\infty} z^n = \frac{1}{1-z}$  mean in the algebraic view?

It means that the power series 1 - z and the power series  $\sum_{n=0}^{\infty} z^n$  are invers, i.e.,

$$(1-z)\cdot\left(\sum_{n=0}^{\infty}z^n\right)=1$$
.

This is well-defined.

6.4 Generating Functions

Suppose we are given the generating function

$$\sum_{n=0}^{\infty} z^n = \frac{1}{1-z} \; .$$

We can compute the derivative:

$$\sum_{\substack{n \ge 1 \\ \sum_{n=0}^{\infty} (n+1)z^n}} nz^{n-1} = \frac{1}{(1-z)^2}$$

Hence, the generating function of the sequence  $a_n = n + 1$ is  $1/(1-z)^2$ .

EADS © Ernst Mayr, Harald Räcke

We can repeat this

$$\sum_{n=0}^{\infty} (n+1)z^n = \frac{1}{(1-z)^2} \; .$$

$$\underbrace{\sum_{n\geq 1}^{\infty} n(n+1)z^{n-1}}_{\sum_{n=0}^{\infty} (n+1)(n+2)z^n} = \frac{2}{(1-z)^3}$$

Hence, the generating function of the sequence  $a_n = (n+1)(n+2)$  is  $\frac{2}{(1-z)^2}$ .

EADS © Ernst Mayr, Harald Räcke

Computing the *k*-th derivative of  $\sum z^n$ .

$$\sum_{n \ge k} n(n-1) \dots (n-k+1) z^{n-k} = \sum_{n \ge 0} (n+k) \dots (n+1) z^n$$
$$= \frac{k!}{(1-z)^{k+1}} .$$

Hence:

$$\sum_{n \ge 0} \binom{n+k}{k} z^n = \frac{1}{(1-z)^{k+1}} \; .$$

The generating function of the sequence  $a_n = \binom{n+k}{k}$  is  $\frac{1}{(1-z)^{k+1}}$ .

EADS © Ernst Mayr, Harald Räcke

$$\sum_{n \ge 0} n z^n = \sum_{n \ge 0} (n+1) z^n - \sum_{n \ge 0} z^n$$
$$= \frac{1}{(1-z)^2} - \frac{1}{1-z}$$
$$= \frac{z}{(1-z)^2}$$

The generating function of the sequence  $a_n = n$  is  $\frac{z}{(1-z)^2}$ .

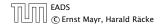

We know

$$\sum_{n\geq 0} \mathcal{Y}^n = \frac{1}{1-\mathcal{Y}}$$

Hence,

$$\sum_{n\geq 0} a^n z^n = \frac{1}{1-az}$$

The generating function of the sequence  $f_n = a^n$  is  $\frac{1}{1-az}$ .

EADS © Ernst Mayr, Harald Räcke

Suppose we have again the recurrence  $a_n = a_{n-1} + 1$  for  $n \ge 1$  and  $a_0 = 1$ .

$$A(z) = \sum_{n \ge 0} a_n z^n$$
  
=  $a_0 + \sum_{n \ge 1} (a_{n-1} + 1) z^n$   
=  $1 + z \sum_{n \ge 1} a_{n-1} z^{n-1} + \sum_{n \ge 1} z^n$   
=  $z \sum_{n \ge 0} a_n z^n + \sum_{n \ge 0} z^n$   
=  $zA(z) + \sum_{n \ge 0} z^n$   
=  $zA(z) + \frac{1}{1-z}$ 

EADS © Ernst Mayr, Harald Räcke

Solving for A(z) gives

$$\sum_{n\geq 0} a_n z^n = A(z) = \frac{1}{(1-z)^2} = \sum_{n\geq 0} (n+1) z^n$$

Hence,  $a_n = n + 1$ .

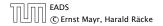

## **Some Generating Functions**

| $m{n}$ -th sequence element | generating function      |
|-----------------------------|--------------------------|
| 1                           | $\frac{1}{1-z}$          |
| n + 1                       | $\frac{1}{(1-z)^2}$      |
| $\binom{n+k}{n}$            | $\frac{1}{(1-z)^{k+1}}$  |
| n                           | $\frac{z}{(1-z)^2}$      |
| $a^n$                       | $\frac{1}{1-az}$         |
| $n^2$                       | $\frac{z(1+z)}{(1-z)^3}$ |
| $\frac{1}{n!}$              | $\frac{z(1+z)}{(1-z)^3}$ |

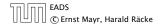

## **Some Generating Functions**

| <b>n</b> -th sequence element | generating function                    |
|-------------------------------|----------------------------------------|
| $cf_n$                        | cF                                     |
| $f_n + g_n$                   | F + G                                  |
| $\sum_{i=0}^{n} f_i g_{n-i}$  | $F \cdot G$                            |
| $f_{n-k}$ $(n \ge k); 0$ otw. | $z^kF$                                 |
| $\sum_{i=0}^{n} f_i$          | $\frac{F(z)}{1-z}$                     |
| $nf_n$                        | $z \frac{\mathrm{d}F(z)}{\mathrm{d}z}$ |
| $c^n f_n$                     | F(cz)                                  |

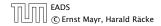

## Solving Recursions with Generating Functions

- 1. Set  $A(z) = \sum_{n \ge 0} a_n z^n$ .
- 2. Transform the right hand side so that boundary condition and recurrence relation can be plugged in.
- 3. Do further transformations so that the infinite sums on the right hand side can be replaced by A(z).
- 4. Solving for A(z) gives an equation of the form A(z) = f(z), where hopefully f(z) is a simple function.
- 5. Write f(z) as a formal power series. Techniques:
  - partial fraction decomposition (Partialbruchzerlegung)
  - lookup in tables
- 6. The coefficients of the resulting power series are the  $a_n$ .

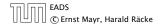

1. Set up generating function:

$$A(z) = \sum_{n \ge 0} a_n z^n$$

2. Transform right hand side so that recurrence can be plugged in:

$$A(z) = a_0 + \sum_{n \ge 1} a_n z^n$$

2. Plug in:

$$A(z) = 1 + \sum_{n \ge 1} (2a_{n-1})z^n$$

3. Transform right hand side so that infinite sums can be replaced by A(z) or by simple function.

$$A(z) = 1 + \sum_{n \ge 1} (2a_{n-1})z^n$$
  
= 1 + 2z  $\sum_{n \ge 1} a_{n-1}z^{n-1}$   
= 1 + 2z  $\sum_{n \ge 0} a_n z^n$   
= 1 + 2z  $\cdot A(z)$ 

4. Solve for 
$$A(z)$$
.  
 $A(z) = \frac{1}{1 - 2z}$ 

EADS © Ernst Mayr, Harald Räcke

**5.** Rewrite f(n) as a power series:

$$\sum_{n \ge 0} a_n z^n = A(z) = \frac{1}{1 - 2z} = \sum_{n \ge 0} 2^n z^n$$

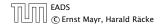

1. Set up generating function:

$$A(z) = \sum_{n \ge 0} a_n z^n$$

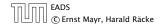

2./3. Transform right hand side:

$$A(z) = \sum_{n \ge 0} a_n z^n$$
  
=  $a_0 + \sum_{n \ge 1} a_n z^n$   
=  $1 + \sum_{n \ge 1} (3a_{n-1} + n) z^n$   
=  $1 + 3z \sum_{n \ge 1} a_{n-1} z^{n-1} + \sum_{n \ge 1} n z^n$   
=  $1 + 3z \sum_{n \ge 0} a_n z^n + \sum_{n \ge 0} n z^n$   
=  $1 + 3zA(z) + \frac{z}{(1-z)^2}$ 

EADS © Ernst Mayr, Harald Räcke

**4.** Solve for A(z):

$$A(z) = 1 + 3zA(z) + \frac{z}{(1-z)^2}$$

gives

$$A(z) = \frac{(1-z)^2 + z}{(1-3z)(1-z)^2} = \frac{z^2 - z + 1}{(1-3z)(1-z)^2}$$

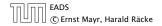

5. Write f(z) as a formal power series:

We use partial fraction decomposition:

$$\frac{z^2 - z + 1}{(1 - 3z)(1 - z)^2} \stackrel{!}{=} \frac{A}{1 - 3z} + \frac{B}{1 - z} + \frac{C}{(1 - z)^2}$$

This leads to the following conditions:

$$A + B + C = 1$$
$$2A + 4B + 3C = 1$$
$$A + 3B = 1$$

which gives

$$A = \frac{7}{4}$$
  $B = -\frac{1}{4}$   $C = -\frac{1}{2}$ 

EADS © Ernst Mayr, Harald Räcke

5. Write f(z) as a formal power series:

$$\begin{aligned} A(z) &= \frac{7}{4} \cdot \frac{1}{1 - 3z} - \frac{1}{4} \cdot \frac{1}{1 - z} - \frac{1}{2} \cdot \frac{1}{(1 - z)^2} \\ &= \frac{7}{4} \cdot \sum_{n \ge 0} 3^n z^n - \frac{1}{4} \cdot \sum_{n \ge 0} z^n - \frac{1}{2} \cdot \sum_{n \ge 0} (n + 1) z^n \\ &= \sum_{n \ge 0} \left( \frac{7}{4} \cdot 3^n - \frac{1}{4} - \frac{1}{2} (n + 1) \right) z^n \end{aligned}$$

6. This means 
$$a_n = \frac{7}{4}3^n - \frac{1}{2}n - \frac{3}{4}$$
.

EADS © Ernst Mayr, Harald Räcke

## 6.5 Transformation of the Recurrence

#### Example 9

$$egin{aligned} f_0 &= 1 \ f_1 &= 2 \ f_n &= f_{n-1} \cdot f_{n-2} \ \text{for} \ n \geq 2 \ . \end{aligned}$$

#### Define

$$g_n := \log f_n$$
.

#### Then

$$g_n = g_{n-1} + g_{n-2}$$
 for  $n \ge 2$   
 $g_1 = \log 2 = 1$ ,  $g_0 = 0$  (fĂČÅŠr  $\log = \log_2$ )  
 $g_n = F_n$  (*n*-th Fibonacci number)  
 $f_n = 2^{F_n}$ 

6.5 Transformation of the Recurrence

## 6.5 Transformation of the Recurrence

#### Example 10

$$f_1 = 1$$
  
 $f_n = 3f_{\frac{n}{2}} + n$ ; for  $n = 2^k$  ;

#### Define

$$g_k := f_{2^k}$$
 .

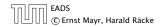

6.5 Transformation of the Recurrence

## 6.5 Transformation of the Recurrence

# Example 10

Then:

$$g_0 = 1$$
  
 $g_k = 3g_{k-1} + 2^k, \ k \ge 1$ 

We get,

$$g_k = 3^{k+1} - 2^{k+1}, \text{ hence}$$
  

$$f_n = 3 \cdot 3^k - 2 \cdot 2^k$$
  

$$= 3(2^{\log 3})^k - 2 \cdot 2^k$$
  

$$= 3(2^k)^{\log 3} - 2 \cdot 2^k$$
  

$$= 3n^{\log 3} - 2n.$$

EADS © Ernst Mayr, Harald Räcke 6.5 Transformation of the Recurrence